## **Corso in Aula a Udine di progettazione CAD 2D, 3D e rendering**

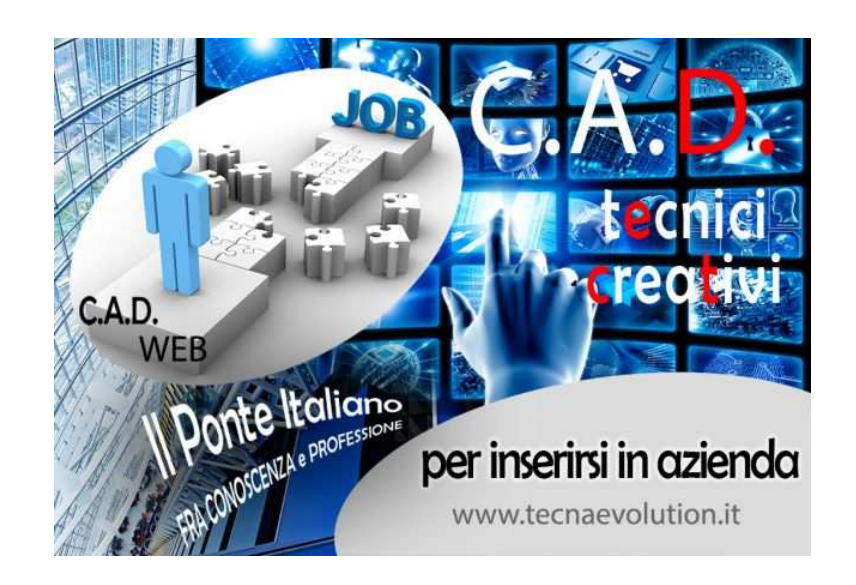

Luogo **Friuli-Venezia Giulia, Udine** <https://www.annuncici.it/x-3238-z>

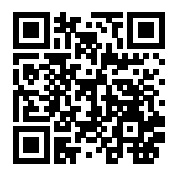

CORSO DI : PROGETTAZIONE C.A.D. BIDIMENSIONALE /TRIDIMENSIONALE/RENDERING

Modalità: In Aula a UDINE

- -Data partenza corso: sabato 04/06/22
- Per nuove date chiedere informazioni
- -Aula corsi: attrezzata da 14 computer di ultima generazione
- -Docente: Professionista esperto
- -Orari: sabato mattina dalle 9,00 alle 13,00
- -Durata: 70 ore

 -Rilascio attestato progettista Cad. 2d/3d/Rendering -Rilascio certificazione E.I.P.A.S.S Passaporto Europeo Approved

 Per chi non la conosce si tratta di una certificazione approvata dalla comunità Europea che permette di: -Usufruire di crediti formativi a Scuola e all'Università

-Usufruisci del riconoscimento di punteggi in graduatorie e bandi di concorso

 -È un titolo valido per l'aggiornamento professionale del personale della scuola in forza della - Direttiva MIUR n. 170/2016-

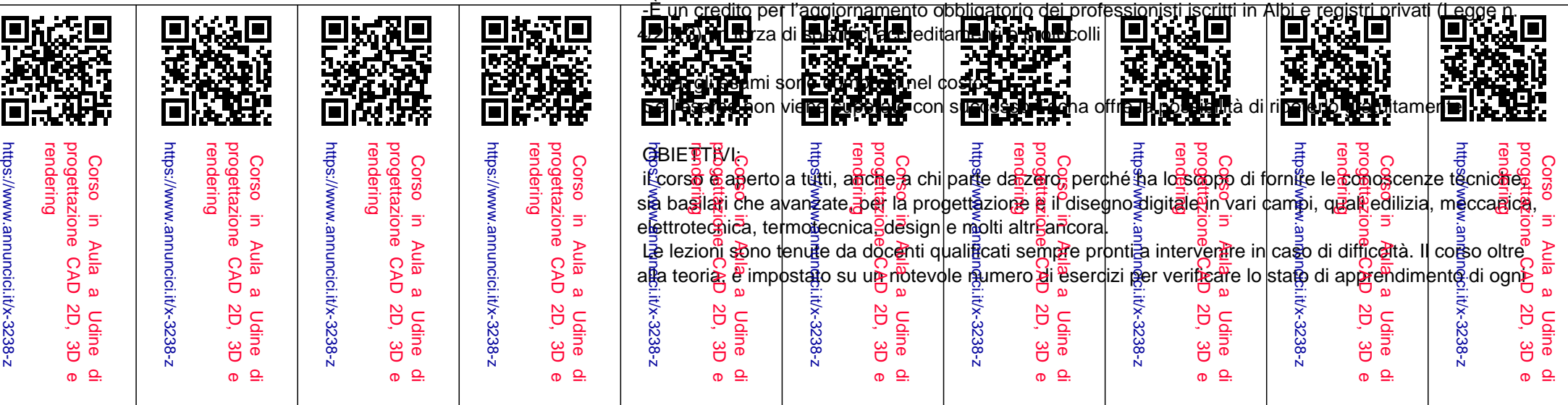

partecipante portandolo a raggiungere una piena autonomia nella progettazione bidimensionale, tridimensionale, rendering.

 Tecna nel corso degli anni ha affinato le metodologie d'insegnamento rendendo più facile l'apprendimento per ogni discente, specialmente nella progettazione dove non si possono commettere errori.

## PROMOZIONE ALLE IMPRESE:

 La ricerca di progettisti qualificati, da parte delle imprese, è in continuo aumento. Per chi fosse interessata/o, Tecna promuoverà, gratuitamente, i propri corsisti alle imprese che ne fanno richiesta.

 Un curriculum con due certificazioni e preparazione completa nella progettazione, fa la differenza nei colloqui di lavoro.

 COSTO CORSO: Quota iscrizione €330,00 +€1580,00 Iva compresa Si può pagare a rate mensile da €73,50

 Per chiarimenti chiamare: Segreteria Tecna evolution 0492104098 risponde Alice-Vera-Chiara Orario ufficio: 9,00-13,00- 14,00-17,00

## PROGRAMMA CORSO

Parte bidimensionale:

- Autocad come applicazione windows: elementi comuni
- Primo gruppo di comandi: linea, cerchio, arco, snap, spezza e taglia
- Offset, copia, estendi, cima ed arco
- Altro gruppo di comandi: annulla/ripristina, rigenera, zoom, salvataggio automatico, layer e tratteggio
- Approfondimenti sullo strumento di snap
- Significato linee estensione, annotazione etc
- Quote in parallelo e in serie, tecniche di quotatura
- Stile di quote, inserimento quote, quote personalizzate
- Approfondimenti sui comandi di disegna/edita
- Cima con l'opzione angolo, l'opzione taglia e non taglia
- Approfondimento sulle quote: suffisso, prefisso, editor completo, tolleranze
- Direttrici e applicazioni
- Coordinate assolute e relative, coordinate polari
- Strumento OLE, inserimento oggetti esterni da applicativi office
- Trasferimento di oggetti da applicativi office
- Linee di costruzione (modalità bisettrice, angolo), verticale, orizzontale, xline, Raggio
- Gestione di blocchi e attributi, utilità e casi di applicazione

Parte tridimensionale ed approfondimenti:

- Concetti generali 3D
- Tipologie modellazione solida: wireframe, superficie, solida;
- UCS e UCS dinamici, Gizmo, visualizzazioni
- Polilinee 3D e spline
- Estrusione, sweep, loft, rivoluzione
- Variabile DELOBJ, oggetti e suboggetti
- Operazioni booleane
- Cimature, raccordi e arrotondamenti nei solidi
- Editing di solidi strumenti e strategie
- Svuotatura, tranciatura, separazione di solidi
- Generazione di superfici: rigata, rivoluzione, orientata, di bordo o di contorno
- Trasformazione di superfici in solidi
- Rendering
- Apparecchio Fotografico e SteeringWheels
- Illuminazioni fotometriche
- Applicazione di materiali a solidi
- Editor di materiali
- Esportazione di rendering in formati raster
- Ottenimento di viste quotate a partire da solidi